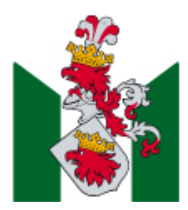

Sida 1(12)

Inskickat av: Kulturföreningen Iver (Karl Göran Viktor Fröjd)

# **Verksamhetsstöd till kulturorganisationer 2023 - Ansökan**

# **1. Organisation och kontaktuppgifter**

### **Organisation och kontaktperson**

Organisationens namn ska vara det namn som finns registrerat hos Skatteverket.

Under **Kontaktperson** skriver ni kontaktinformation till den person som skriver ansökan. Kommunikation sker under **Mina sidor**  via en meddelandefunktion som kopplas till e-postadressen som anges här. Det går bra att ange en gemensam e-post (exempelvis info@exempel.se) och telefonnummer.

**Organisationens namn** Kulturföreningen Iver

**Adress** Verkstadsgatan, 3 **Organisationsnummer** 802509-0062

**Postnummer och ort** 211 42 Malmö

**E-postadress** viktor.frojd@gmail.com

#### **Kontaktperson**

**För- & Efternamn** Karl Göran Viktor Fröjd

**Telefon** 0704947207

**Notifieringar** E-post

**Organisationens hemsida** https://www.malmodanceweek.se

### **Uppgifter för utbetalning** Bankgiro

**Kontonummer** 347-8435

### **Organisationsform** Ideell förening

### **Styrelsens ordförande**

Vi behöver kontaktuppgifter till ordföranden som är ytterst ansvarig för organisationen och dess ekonomi.

**Namn** Martin Rosen

**E-postadress** martin@visionfastigheter.se

**Telefon** +46705820245

Postadress Malmö stad 205 80 Malmö Hemsida www.malmo.se

E-post malmostad@malmo.se

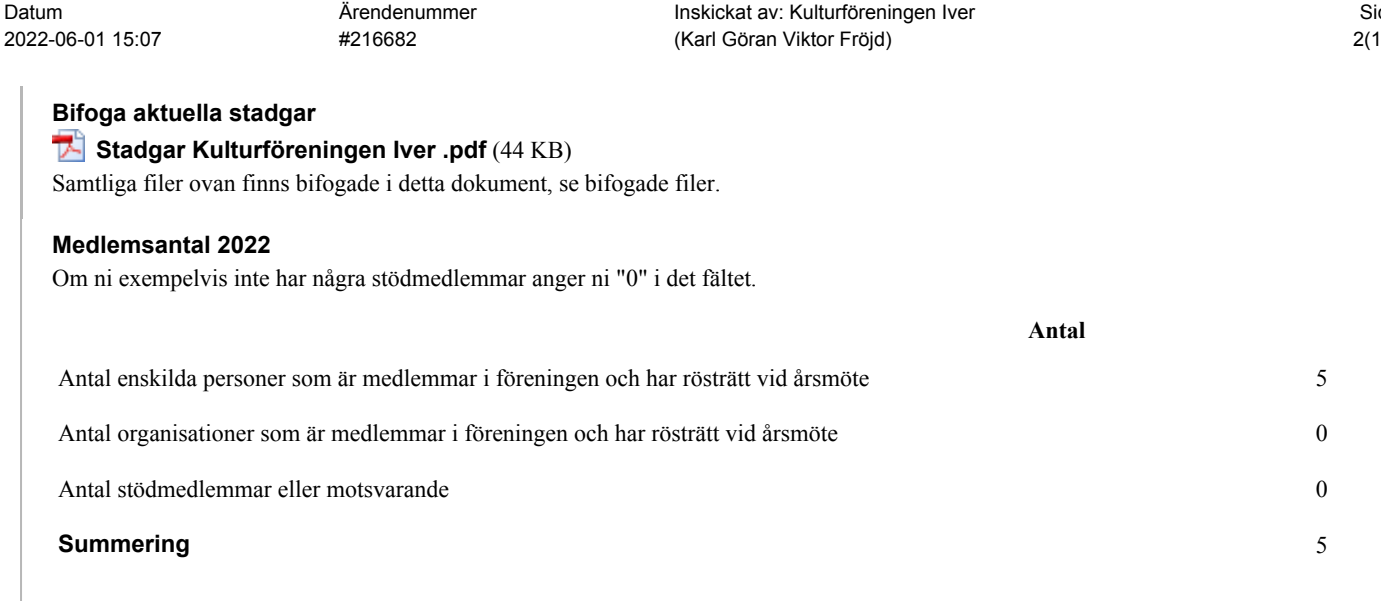

# **2. Verksamhetsplan**

#### **Verksamhetsplan 2023**

För handläggningen av ansökan är det viktigt att frågorna besvaras direkt i respektive fält även om samma information finns i en kompletterande bilaga. Om ni behöver ge mer detaljerad information kan ni bifoga en sådan i **steg 7 Övriga bilagor**.

Verksamhetsplanen innehåller följande avsnitt:

- **Målsättning**
- **Verksamhetsbeskrivning**
- **Organisation och personal**
- **Lokaler och utrustning**
- $\bullet$ **Sammanfattning av planerade förändringar 2023**
- **Långsiktig planering 2024-2025**

Sammantaget ska ni ge en beskrivning av planerad verksamhet med information om nuläge och utveckling. Vi rekommenderar att ni förbereder underlag till varje avsnitt innan ni börjar fylla i.

#### **Målsättning**

Beskriv den övergripande målsättningen för er verksamhet.

Att kontinuerligt möta en bred publik med föreställningar, workshops och samtal i Malmö, Skåne, Sverige och internationellt. Verksamheten ska skapa verk av Viktor Fröjd och driva Malmö Dance Week.

Beskriv verksamhetens innehåll och de arrangemang och aktiviteter ni genomför och planerar.

Koreografen Viktor Fröjd och arbetsgrupp ansöker härmed om ett verksamhetstöd för arbete med nyproduktion, repertoar och omkringliggande aktiviteter. Vi vill genom verksamheten, som drivs via Kulturföreningen IVER, vara en motor och generator för danskonsten i Sydsverige. Genom lokal, nationell och internationell närvaro med gruppverk för större och mindre ensembler samt workshops, publiksamtal och annan kontextualisering önskar vi fördjupa dansbegreppet och en större danspublik. Den konstnärliga idén bygger på en övertygelsen om dansens potential som en väg till en djupare förståelse av att vara människa. Vårt arbete kretsar kring ärlighet, början, tid (icke tid) och den sociala kraften. Att ha sin grund i street- och klubbdans betyder att det improvisatoriska ständigt är närvarande, förståelsen för det sociala, att alla (och allt) som är i rummet (utövare och åskådare) påverkar både stämningen och det som faktiskt uppstår. Ett förhållningssätt som bygger på kraften och dansens potential till att öppna upp för varje persons egna upplevelser genom lust och gemenskap. Med detta som utgångspunkt önskar vi nu genom stöd från stat, kommun och region fortsätta bygga en hållbar verksamhetsstruktur kring Viktor Fröjds arbete.

Vi söker inom verksamheten utveckla koreografiska möten med en nyfiken publik. Vi ser att våra verk både tilltalar en initierad dansoch teaterpublik och samtidigt ger nya publikgrupper en möjlighet att möta dansen. Genom att hänge oss till platsens specificitet och den process kring improvisation vi utvecklat, skapar vi en plats där publiken på trygga vis blir en medskapande del av föreställningen. Under 2023 ska IVER åter presentera Nordens största streetdansfestival Malmö Dance Week. Vidare ska en utvidgad workhsopssturne, What's Up Sweden, fortsätta utvecklas. Vi kommer arbeta med verket "Sinnes" och med verket "Festen" och förbereda en ny produktion inför 2024. Vi äskar om medel för att kunna möta en publik under längre spelperioder och på olika platser nationellt med Malmö som hemmabas. En av våra satsningar är att spela fler föreställningar i Malmö.

Vi önskar 2023 fortsätta utveckla samarbeten lokalt, nationellt och internationellt med såväl redan etablerade och nya samarbetspartners. Lokalt i Malmö är Inkonst, Bastionen och Dansstationen tre platser vi kontinuerligt arbetar med kring Viktor Fröjds verk. I regionen har vi även samtal med t.ex. Dunkers Kulturhus. Vi äskar om medel för att kunna fortsätta arbeta med ett producentteam som tillsammans med Viktor Fröjd kan utveckla fler samarbeten under verksamhetsåret.

Kulturföreningen Iver har sedan 2017 arbetat för att främja streetdance både för professionella och amatörer. Vi gör detta genom att skapa plattformar som både öppnar upp genren för en bredd (publikt och deltagande) och undersöker dess potential genom professionellt arbete (konstnärligt arbete, föreläsningar ect). Verksamhetens kärna vilar på samverkan med de existerande infrastrukturer som Skåne erbjuder. Vi önskar skapa tätare band både lokalt, regionalt och nationellt. Genom att IVER verkar som en samverkande part i en redan välutvecklad region når vi nya målgrupper, resurserna används mer effektivt och kommer fler till dels. Det är ett politiskt och samhällsförändrande arbete och det är endast möjligt genom att inkludera föreningar, organisationer, institutioner och näringslivet i detta arbetet. Det är viktigt att kroppar och rörelser som streetgenren representerar ges ett högre ekonomiskt värde. Genom aktiviteterna och Viktor Fröjds föreställningar arbetar vi gentemot en bred publik med olikartade erfarenheter.

IVERs strävar efter att i stort förstärka dansen i Sydsverige med fokus på streetdansen. Vi integrerar utvecklingen av Malmö Dance Week i IVERs pågående arbete med att skapa samverkan och beröringspunkter mellan kommun och regioner. Verksamheten har förstärkts med producent Moa Söllgård och assistans externt via Nordberg Movement. Vi önskar förstärka Viktor Fröjds relation med publiken i staden och i Skåne. Det är vår ambition att Malmö Dance Week ska fortsätta vara ett återkommande, permanent inslag i Sydsveriges dans- och kulturliv.

IVER har från 2018 till 2022 erhållit ett MINT stöd från Malmö Stad som avslutas 2022. Nu ansöker vi om motsvarande summa inom denna ansökan. Vi är medvetna om att summan är hög men matchar den med det stöd vi erhållet via MINT. Vi har lämnat in ansökan om verksamhetsststöd från Kulturrådet och Region Skåne för 2023. Vi här även inlett diskussion med Arrangemangsenheten för att hitta vägar för en långsiktig finansiering för festivalen Malmö Dance Week.

**Organisation och personal** Beskriv här nuläge och planering för

- organisationens uppbyggnad, ledning och ansvarsfördelning
- anställd personal, namn och arbetsuppgifter

Organisationens uppbyggnad, ledning och ansvarsfördelning:

Kulturföreningen IVER är grundad av koreografen Viktor Fröjd som idag arbetar som konstnärlig ledare och koreograf inom verksamheten. Verksamheten har två inriktningar: utvecklingen av Viktor Fröjds danskonst samt Malmö Dance Week och dess omkringliggande aktiviteter. Inom verksamheten arbetar Moa Sölllgård som anställd producent för båda benen. Likaså arbetar Martin Rosen som projektledare och producent och som ansvarig för samarbeten och sponsring för Malmö Dance Week. Båda arbetar idag med visstidskontrakt och verksamheten är i behov av att förstärka deras arbetstid inför 2023. Sedan 2020 har Iver ett samarbete med Nordberg Movement i Stockholm som externt arbetar både med utvecklingen av Viktor Fröjds verk och projekt samt med Malmö Dance Week.

Iver har ett behov av att verksamhetens alla administrativa grenar förstärks under och efter pandemin. Kontinuiteten i arbetsgruppen är av stor vikt. Denna ansökan avser Viktor Fröjds kontinuerliga verksamhet. För denna del behöver vi förstärks närvaro av föreställningsproducent för att ta bort dessa sysslor från Viktor Fröjds bord. Likaså önskar vi ha mer utrymme för distribution och turneläggning, ett arbete som tar mycket tid och där framförhållning är central.

Anställd personal och arbetsuppgifter:

- Viktor Fröjd arbetar som konstnärlig ledare och koreograf.
- Martin Rosén arbetar som producent och projektutvecklare och sponsringsansvarig för Malmö Dance Week
- Mattis Grusell, kommunikatör

- Moa Söllgård arbetar som projektledare, dansare, arrangör och innehållsbokare med fokus på dans, streetdance och är väl insatt i kulturen.

Ej anställda: Iver anlitar varje år ett stort antal danskonstnärer och andra konstnärliga upphovspersoner på F-skatt i verksamheten. De flesta väljer att arbeta via egen firma. Iver skapar med verksamheten arbetstillfällen i en utsatt bransch och vi önskar genom eforderliga stöd fortsätta detta arbete.

Nordberg Movement i Stockholm har ett uppdrag åt IVER att arbeta med verksamhetsutveckling, finansiering, distribution och konstnärlig utveckling.

#### **Personal - omfattning**

Ange antal anställda omräknat till normala heltidsanställningar per kalenderår. Exempelvis innebär 1 heltidsanställd och 1 halvtidsanställd under hela året 1,5.

- **Konstnärlig personal**: utövande konstnärlig personal. Skådespelare, musiker, dansare, regissörer, bildkonstnärer, författare etc.
- **Administrativ och teknisk personal**: ledning, producenter, assistenter, ljud- och ljustekniker etc.
- **Övrig personal**: städpersonal, garderobspersonal etc.

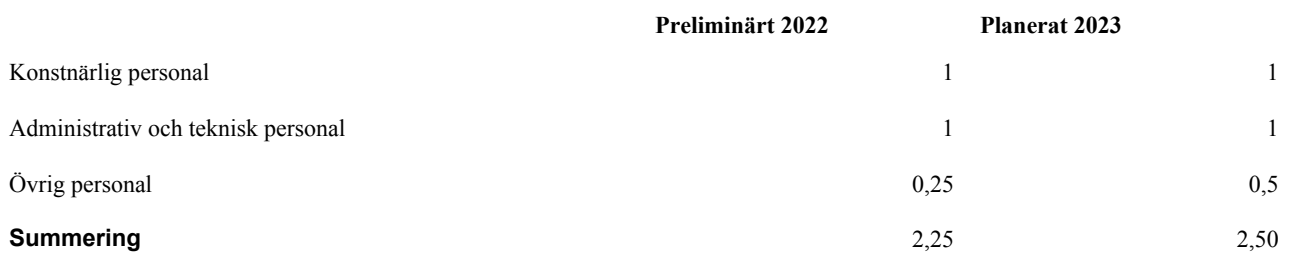

## **Lokaler och utrustning**

Beskriv här nuläge och planering för

- permanenta och tillfälliga lokaler i Malmö
- teknik och utrustning

Uppgifter om hyreskontrakt lämnas i nästa fråga.

Kontor hyrs i 1 maj 2022 och framåt. hyra 7000/månaden.

Repetionslokaler hyrs i Malmö, bland annat på Danscentrum Syd och Bastionen.

Teknik och utrustning hyrs in vid behov till evenemang, eller supplias av arrangör.

Lokalbehovet under Malmö Dance Week: verksamheten hyr Moriskan för större evenemang.

Genom samarbete med t.ex. Dansstationen och Malmö Universitet kommer vi ner i kostnader.

2022 hyr vi Bastionen för en längre spelperiod under 1 månad samt 1,5 månad för Malmö Dance Week inklusive residens.

Under Malmö Dance Week och kring vår samproduktion med Clara Bajado går Dansstationen in med lokal, logistik och publikarbete.

DC Syd 6 veckor - hyrt av IVER

Dansstationen 3 veckor - residens, arrangör får in med kostnad

Bastionen 9 veckor - hyrt av IVER

Under Malmö Dance Week hyr vi spelplats på Moriskan och samverkar med Triangelns Köpcentrum, som går in med lokal och ekonomisk insats.

IVER hyr in sig på Malmö Kulturskola för t.ex. audition.

Vidare samverkar vi med arrangörer runt om i staden och i regionen (framför allt för vår workshopsturné) där arrangörer går in med sina lokaler kostnadsfritt som del av samarbetet.

#### **Hyr ni permanenta lokaler?**

Ja

#### **Förhyrda lokaler**

**Typ av lokal** kan exempelvis vara scen, repetitionslokal, verkstad, kontor eller galleri.

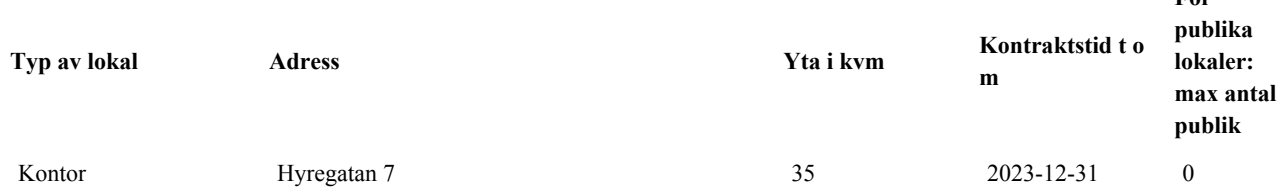

#### **Bifoga nya eller förändrade hyresavtal**

Om de avtal som skickats med ansökan för 2022 eller tidigare fortfarande gäller behöver ni inte bifoga dem igen.

### **hyresavtal Hyregatan 7.pdf** (76 KB)

Samtliga filer ovan finns bifogade i detta dokument, se bifogade filer.

#### **Har ni utsedd brandskyddsansvarig och aktuell dokumentation av brandskyddsrutiner?** Nej

#### **Vi rekommenderar att ni ser över ert systematiska brandskyddsarbete**

För mer information om systematiskt brandskyddsarbete, se [Myndigheten för samhällsskydd och beredskap](https://www.msb.se/sv/amnesomraden/skydd-mot-olyckor-och-farliga-amnen/brandskydd/ansvar-sba-och-skriftlig-redogorelse/) och Räddningstjänsten [Syd](https://www.rsyd.se/foretag/systematiskt-brandskyddsarbete/).

**För** 

#### **Sammanfattning av planerade förändringar 2023**

Beskriv kort planerade väsentliga förändringar under 2023 jämfört med tidigare. Det kan exempelvis gälla innehåll, omfattning, organisation, personal och lokaler.

Vi arbetar för att 23 fortsätta en verksamhet med nyproduktion, repertoar, workshops, festival, workshopsturnéer, filmvisningar och samtal. I det fall vi når full finansiering med stöd från stat, kommun och region kommer vi fortsätta utveckla innehållet i form av mer djuplodande konstnärliga processer kring utvecklingen av verket "Sinnes" och nya versioner av "Festen". Vi gör detta genom att spela föreställningarna under längre tid i olika versioner av verken. Likaså ser vi framför oss att vi genom erforderliga medel kan utveckla Malmö Dance Week på ett progressivt vis, där vi fortsätter nå en bred och stor publik, både lokalt och tillresande. Vi vill stärka organisationen och låta den kompetens vi samlat utvecklas. Vi arbetar från vår hyrda kontorslokal och möter publik på en rad scener.

#### **Långsiktig planering 2024-2025**

Sammanfatta kort planerade väsentliga förändringar och förväntad utveckling för 2024-2025.

Genom ett verksamhetstöd från Malmö Stad, Kulturrådet och Region Skåne ser vi framför oss att ha fortsatt utvecklat verksamheten konstnärlig, publikt och organisatoriskt. Vi kommer ha genomdrivit två festivaler 2022 och 2023 och kommer 2024 vilja expandera, ta in nya koncept i festivalen och involvera allt fler människor i staden och regionen. Festivalen har fortsatt växa till sig som en nationell och internationell angelägenhet och fler gäster kommer till staden för festivalen. Vi arbetar på fler platser med fler evenemang. Likaså ska den ekonomiska stöd vi erhållit ha möjliggjort en stabil konstnärlig utveckling för koreograf Viktor Fröjd. Vi har flera verk på repertoaren, spelar längre spelperioder av våra verk, turnerar i regionen, nationellt och internationellt och utvecklar nya verk.

### **3. Målgrupper och kommunikation**

## **Riktar sig er verksamhet till barn och unga (0-18 år)?**

Ja

#### **Arbetar ni med involvering av barn och unga i er verksamhet?**

Beskriv i så fall hur er arbetsprocess ser ut.

Kulturföreningen IVER har via Viktor Fröjds produktioner och via Malmö Dance Weeks expansiva workshops- och gästspelsverksamhet skapat en plattform för barn, unga och unga vuxna att bli delaktiga i danskonsten. Arbetsprocessen som lett fram till detta kommer från bildandet av föreningen, av grundades av Malmö Dance Week och genom sammansättning av ensembler som unga människor med olika bakgrunder kan spegla sig i. Vi skapar publika möten som riktar sig till en bred målgrupp, ofta familj, där flera åldrar är inkluderade. Likaså är våra jams och workshops primärt befolkade av en mycket ung publik, i en blandning av amatörer och professionella. Vi arbetar med att vår repertoar ska kommuniceras mot en ung publik. Vidare arbetar vi genom Viktor Fröjds produktioner och Malmö Dance Weeks program på att inspirera fler att skapa själva. Vi vill ge coachning, verktyg och kraft att ta steget från dansare till koreograf och skapa egna verk.

#### **Målgrupper i Malmö - vilka vill ni nå och varför?**

Det kan exempelvis gälla åldersgrupper eller kön.

Statistik över publik/deltagare vid arrangemang och aktiviteter anges i **steg 6 Verksamhetsstatistik.**

Målgrupp för verksamheten är publik både i mindre orter och större städer i Sydsverige för det specifika stöd vi nu söker - med Malmö som fokus. För hela verksamheten gäller en önskan att möta en dansintresserad och kulturintresserad publik med våra föreställningar. Genom projektens uppbyggnad söker vi förankra den specifika föreställningen på den plats den produceras och spelas. Ålderspannet går mellan ungdomar, unga vuxna, vuxna och pensionärer. Den lokala förankringen syftar till att skapa relevans för den besökande publiken. Vi söker nå en nyfiken publik som vill möta tematik om sin lokala kontext i nya format. Genom detta arbete ser vi möjligheten att vår publik är sammansatt av både den kulturintresserade, ibland särskilt scenkonstintresserade individen tillsammans med individer som för första gången besöker en dansföreställning eller ett liknande evenemang. Vi äskar om medel för att kunna möta publiken i längre spelperioder. Våra verk visas både inomhus på mer traditionella dansscener och i utomhusformat. Viktor Fröjds publik i Sydsverige växer med den publik som besöker t.ex. evenemang som Malmö Dance Week och vice versa.

Ärendenummer #216682

#### **Hur ska ni nå era målgrupper?**

Beskriv er kommunikation och marknadsföring och vilka kommunikationskanaler ni planerar att använda.

Kring Viktor Fröjds föreställningar och Malmö Dance Week arbetar vi främst med digitala verktyg för att nå vår publik. I samarbete med de scener som presenterar Viktors verk skapar vi specifika marknadskampanjer och följer scenernas egna marknadsplaner. Vi är där del i säsongsprogram, utskick och publikarbete. Via Malmö Dance Week kommunicerar vi brett över hela Malmö och hela regionen. De båda enheterna inom verksamheten ger varandra publik. Vi använder oss av två hemsidor, Viktor Fröjds egen och Malmö Dance Weeks speciella portal. Tillsammans med alla de övriga digitala plattformar som staden erbjuder samt internationella samarbeten kring festivalen har vi under de senaste åren nått otroliga 60.000 människor med våra digitala evenemang. Vi sätter Malmö stad på kartan och skapar förutsättningar för en nationell och internationell dialog genom vår kommunikation.

Rörligt material och bildmaterial är centalt för oss.

#### **Aktuella kommunikationsinsatser**

Bifoga eller länka till aktuellt material i urval från 2022. Det kan exempelvis vara trycksaker, webbsidor eller säsongsprogram.

**Malmö Dance Week | 31 October - 6 November 2022!.pdf** (5,2 MB) **Sinnes + Viktor.pdf** (1,16 MB) **MDW arbete jan-juni 2022pdf.pdf** (617 KB) **Panelsamtal Oslo.png** (1,39 MB) Samtliga filer ovan finns bifogade i detta dokument, se bifogade filer. **Lägg till länkar Beskrivning av länk Länk** Malmö Dance Week https://www.malmodanceweek.se

Viktor Fröjd https://www.viktorfrojd.com

**4. Resultat och effekter**

# **Resultat och effekter**

Beskriv och motivera kort om och hur er verksamhet bidrar till

- utveckling av Malmös kulturliv
- god tillgänglighet för publik och medverkande med olika bakgrund och förutsättningar
- goda arbetsvillkor och arbetsmöjligheter för kulturskapare i Malmö

IVER önskar genom verksamheten sätta Malmö på den nationella och internationella danskartan genom föreställningar och festivaler, workshops och föredrag som engagerar en stor allmänhet! Vi ser att verksamheten kompletterar Malmös kulturliv och blir en kloss i det sydsvenska danspusslet som många kan få ta del av. Vi önskar fortsätta en utveckling av Viktor Fröjds skapande som involverar en stor grupp konstnärer på och bakom scen. Vi önskar vara en drivande kraft i utvecklingen av dansen i länet och bidra med inspiration och kunskap.

Viktor Fröjds senaste verk har rönt stor uppmärksamhet för sin öppna, nyskapande approach till publiken. Vi önskar fortsätta på detta spår och involvera vår publik på nya, omfamnande vis. På scen möts några av Sveriges främsta dansare, de allra flesta bosatta i Sydsverige, som tillsammans med Viktor utgår från teman som beror många individer i samhället. Vi speglar Malmös diversifierade samhällskropp på scen, låter olika röster ta plats och lämnar via improvisationens utrymme möjlighet för det individuella uttrycket i vår danskonst. Vi tror att detta skapar förutsättningar för att ta till sig vår konst och känna sig välkomna. Likväl skapar vi genom vårt arbete möjlighet till vidare arbetsmöjligheter för konstnärer från Sydsverige genom turnéer i Sverige och i Norden.

Vi värnar om en arbetsplats där alla ska känna sig välkomna, trygga och omhändertagna. Vi söker ha högt i tak för vår personal att diskutera med oss kring deras förutsättningar och önskningar. Vi prioriterar att den konstnärliga personalen och vår turnerande personal och söker äska medel för att kunna ersätta individer efter deras unika kompetens. Verksamheten bygger på dessa individers engagemang och de är vår allra största tillgång. Vi ser vikten av att skapa större sceniska verk där fler får medverka, likaså vet vi att dessa mer omfamnande upplevelser med flera individer på scen blir något många i publiken verkligen kan ta till sig.

Malmö Dance Week är en unik samlingsplats för streetdansen i synnerhet och danskonsten i allmänhet i Sverige. Att driva och utveckla en festival är ett omfattande arbete som vi på IVER inte kan få nog av. Likaså behöver vi resurser för att skapa den struktur vi önskar gentemot gästande lärare, dansare, konstnärer och våra publik. Vi arbetar därför nu aktivt för att förstärka förutsättningarna att fortsätta ge Malmö en unik festivalupplevelse.

Vi ser vikten av att dansen får starka hubbar i olika delar av Sverige, på olika platser i Sydsverige och sedermera i Malmö. Vi vill vara med i den utveckling av danskonsten som pågår i Öresundsregionen och skapa möjligheter för danskonstnärer att mera kontinuerligt verka på hemmaplan. Vi värnar om att skapa andrum för fler att utvecklas i en utsatt bransch och skapa arbetstillfällen.

# **5. Ekonomi**

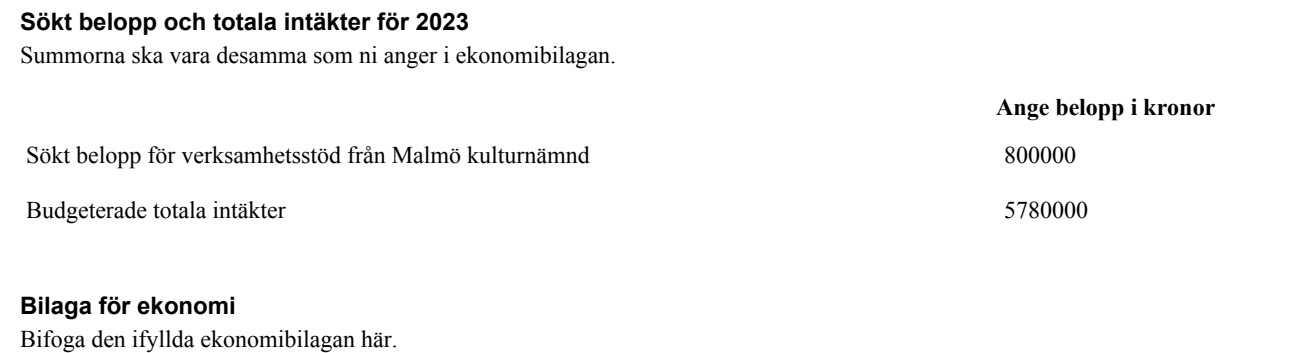

### **IVER Ekonomibilaga 2023.xlsx** (17 KB)

Samtliga filer ovan finns bifogade i detta dokument, se bifogade filer.

#### **Kommentarer till ekonomibilagan**

Det kan vara värdet av insatser som inte syns i budgeten, till exempel från sponsorer och samarbetsparter eller ideellt arbete. Annan viktig information kan handla om större förändringar eller påverkan av corona-pandemin.

Vi fortsätter vårt arbete 2023 med ambitionen att budgeten ska öka något från 2022.

Vi arbetar aktivt med att hitta nya samarbeten och sponsorer kopplade till Malmö Dance Week och dess kringarrangemang. Sponsorer som Sj, Tik Tok, Sydsvenskan och PUMA är några av våra tidigare och eller nuvarande sponsorer. Diskussioner sker med bland andra IKEA, Sony, Coop inför kommande åren. Triangelns köpcentrum är ett annat typ av samarbete där de går in med finansiering och vi bidrar med ett innehåll på köpcentrumet. Det blir ett sätt att nå ut nya målgrupper för båda parter.

Samarbeten med Malmös föreningsliv och institutioner är en viktig del i arbetet med Festivalen och alla de kringarrangemang som görs: Exempel på sådana samarbeten är Dansstationen som går in med lokal och personal samt en mindre finansiering gör det möjligt att hålla en hög konstnärlig nivå och använda sig av befintligt publikarbete. Malmö Universitet kan producera föreläsningar och det märks i samarbetet som vi har med dem, de går in med lokaler, teknik, filmning och redigering samt personal för att sprida och genomföra arrangemang. Samtal sker regelbundet med Skånes Dansteater och Inkonst för att finna sätt att samverka för 2023 och 2024.

Samproduktion av Viktor Fröjds verk är för 2022 Norrlandsoperan och Rum för Dans. Dessa parter planerar även att presentera verken under 2023.

#### **Har ni pågående verksamhetsstöd?**

Nej

#### **Bifoga följande årshandlingar**

- Underskriven verksamhetsberättelse för 2021
- Underskriven ekonomisk årsredovisning för 2021 med resultat- och balansräkning
- Underskriven revisionsberättelse
- Underskrivet protokoll från årsmöte eller motsvarande då årshandlingarna fastställts

Om ni har en enskild firma behöver ni endast bifoga förenklat årsbokslut för 2021. Det fylls i enligt [Skatteverkets blankett SKV 2150.](https://www.skatteverket.se/blanketterbroschyrer/blankett/info/2150.4.7459477810df5bccdd4800015076.html)

**IVER Verksamhetsberättelse, Bokslut, revisonsberättelse, protokoll 2021.pdf** (19,93 MB)

Samtliga filer ovan finns bifogade i detta dokument, se bifogade filer.

### **6. Verksamhetsstatistik**

**Genomför ni publika kulturarrangemang?**

Ja

# **Publika arrangemang i Malmö**

Här fyller ni i information om arrangemang som riktas till en offentlig publik samt till barn och unga inom förskola och skola. Fyll i uppgifter om olika slags arrangemang på separata rader.

Information om digitala arrangemang kan ni ange längre ner under **Kompletterande statistik för verksamhet i Malmö**.

## **Typ av arrangemang**

- Exempelvis föreställning, utställning, föredrag, seminarium, visning, konsert eller workshop.
- Ange även om det är exempelvis gästspel, samarrangemang, eller på olika platser.
- $\bullet$ Varje egen större produktion namnges på separata rader. Gäller främst för scenkonst.

# **Publikantal**

 $\bullet$ Om publiken vid samma tillfälle besöker flera arrangemang ska de bara räknas en gång. Gäller exempelvis vid festivaler eller föreställningar med ett påföljande samtal.

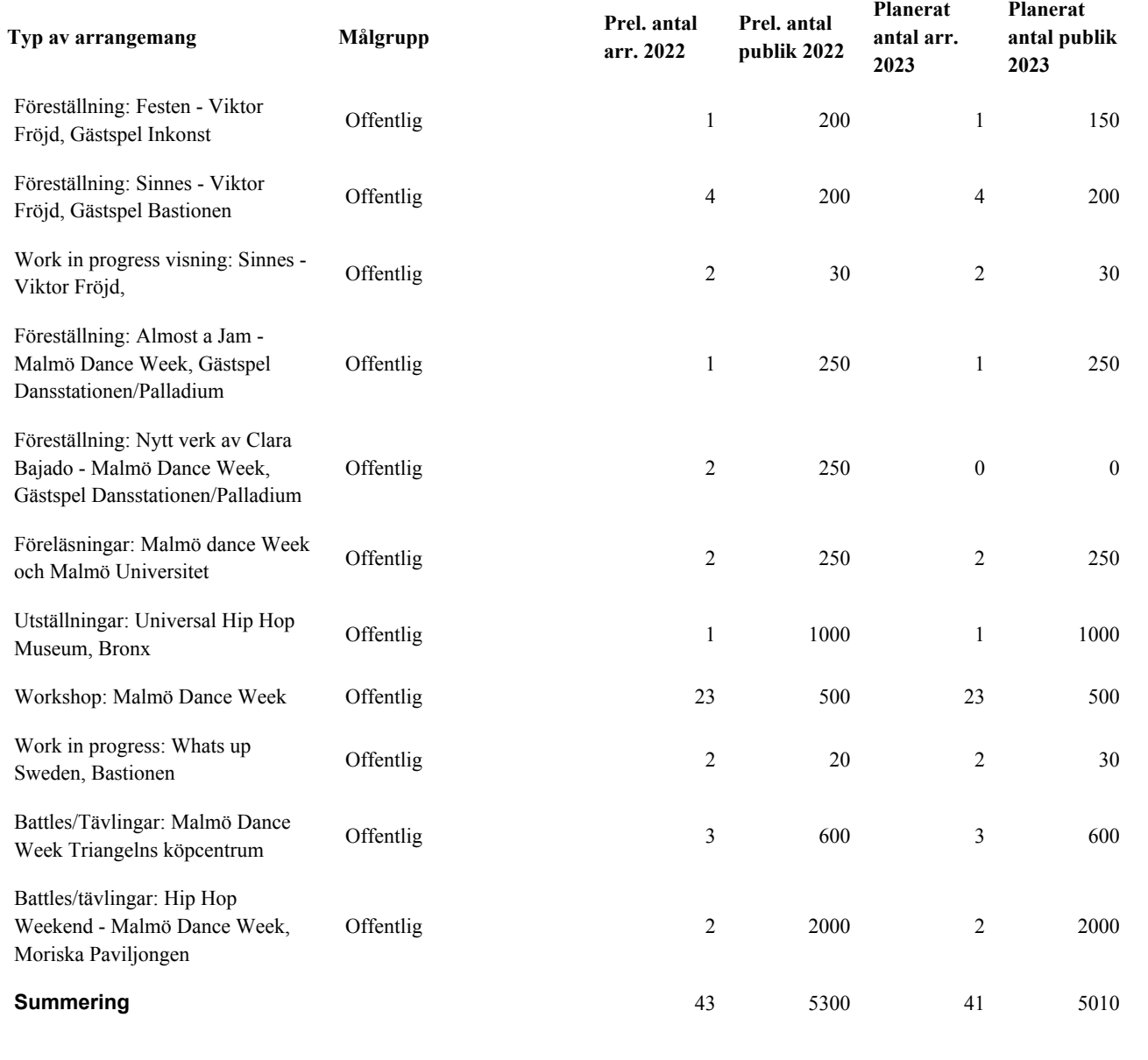

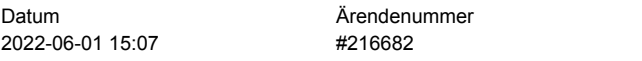

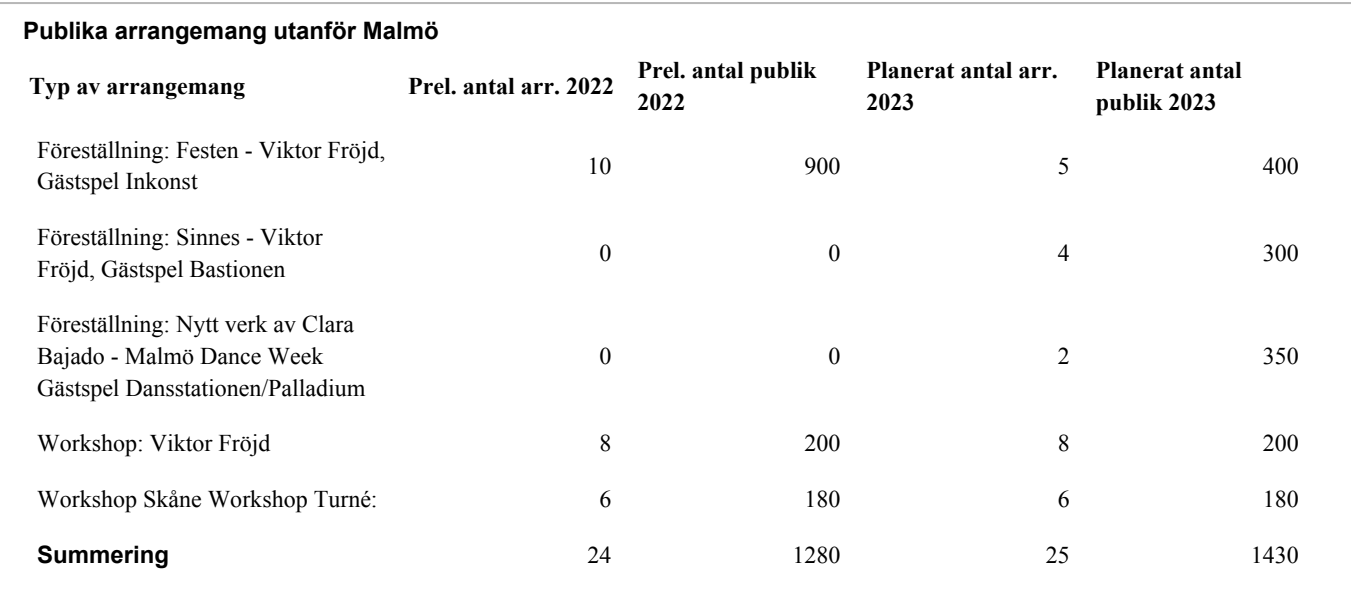

# **Är ni en teater- eller dansgrupp?**

Klicka på **Hjälp** för att se vilka organisationer med återkommande verksamhetsstöd som ska svara på frågan.

Ja

### **Egna sceniska produktioner som spelas under 2022**

Med åldersspannen menas föreställningens målgrupp.

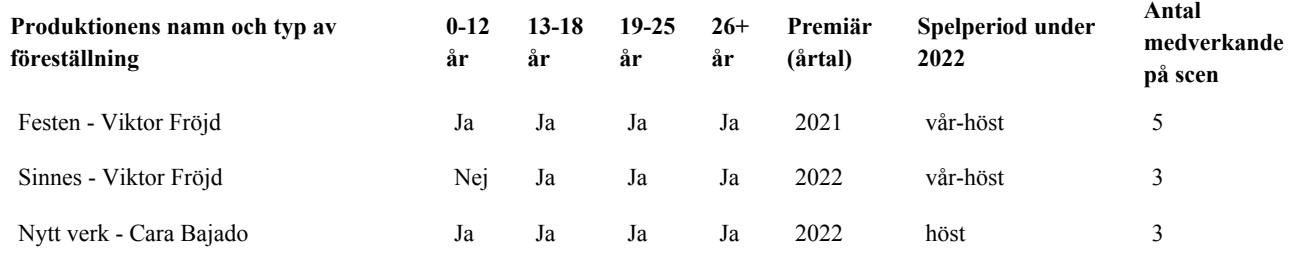

#### **Egna sceniska produktioner som spelas under 2023**

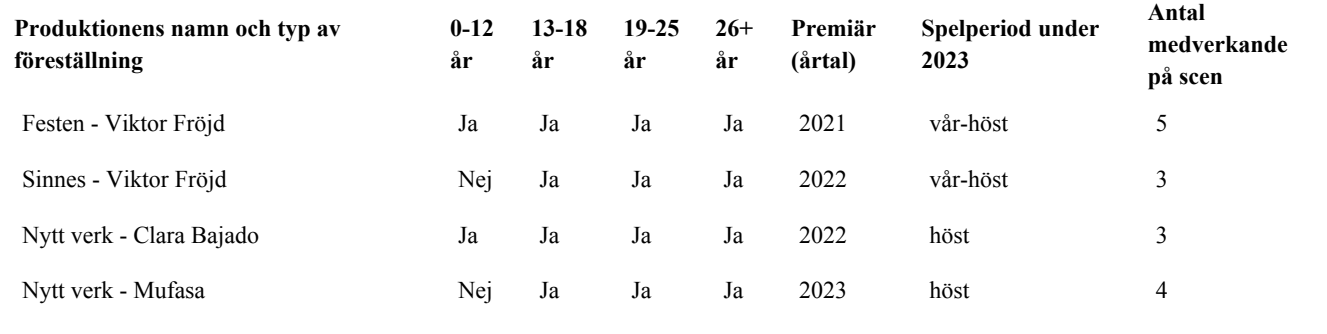

#### **Har ni verksamhet som inte riktar sig till en publik?**

Det kan exempelvis vara kurser, workshops, branschträffar eller daglig träning (såsom dans).

Ja

**Andra aktiviteter i Malmö**

Viktig information kan vara:

- **Typ av aktiviteter, målgrupper** och **eventuella samarbetsparter.** Målgrupper kan exempelvis vara deltagare inom en viss åldersgrupp, medlemmar eller professionella utövare inom ett konstområde.
- **Omfattning.** Exempelvis antal aktiviteter och deltagare under 2023.
- **Antal enskilda personer** som deltar aktivt i verksamheten och hur många av dessa som är Malmöbaserade. Ange preliminärt för 2022 och planerat för 2023.

Ta inte med uppgifter om repetitioner, medlemsmöten, arbetsmöten eller liknande.

Ivers arbetar för att främja konstnärer inom fältet både för konstnärlig utveckling, att nå ut med sin konst men också att ge längre arbetstillfällen, Viktor Fröjds produktioner och Malmö Dance Week är det två projekt som pågår under året. 1. Whats up Sweden har 2022 utvecklats till två residens, ett på våren och ett på hösten. Av 20 sökande fick 2 grupper två veckor vardera på Bastionens scen. Grupper erbjuds dramaturg, tekniker för lättar ljus och ljudsättning samt publik visning i anslutning till perioden. Grupperna kommer sedan tillbaka under Malmö Dance Week v. 44 för att spela sitt verk på Bastionen. Bastionens scen är bokad för 2023s residensprogram och programmet kommer utökas till att erbjuda två studioresidens för de som inte har kommit till produktionsfasen. 2. Producerar ett verk med inbjuden koreograf där dansare väljs ut genom en öppen audition i Malmö. 2022 valdes tre dansare ut av ca 40 deltagare från 10 länder och har premiär på Dansstationen samt ett utdrag i hangaren under Gallerinatten. 2023/2024 ska 4 dansare väljas ut och verket samproduceras med NorrlandsOperan.

Nätverksträff i anslutning till Malmö Dance Week. Tema 2021 var "Var ska dansen hålla hus?" med inbjuda fastighetsägare, politiker och dansare. Tema för 2022 och 23 är ej bestämt. I samarbete med Danscentrum Syd

Viktor Fröjd håller Daglig träning Danscentrum Syd 5 tillfällen 2022, 5 tillfällen 2023

# **Kompletterande statistik för verksamhet i Malmö**

Beskriv omfattningen av aktiviteter under 2022 och 2023 som ni inte redovisat i ovanstående frågor. Ta även med digitala arrangemang.

Kontinuerlig aktivitet sker höst 2022 - vår 2023 där träningar hålls varje vecka och där det hålls workshops månadsvis. Målgrupp är unga och unga vuxna, nybörjare som professionella. Detta är ett sätt att få fler att involveras i kulturen men också ett sätt göra Malmö attraktivt att bo och verka i som streetdansare. De arrangemang som vi och andra föreningar genomför är viktiga och avgörande men det finns också steget att kulturen ska ha platser att verka på under hela året.

Malmö Dance Week arrangemang på 40 programpunkter på 12 olika platser i staden når ut till en stor målgrupp. Förutom nämnda platser ovan har vi aktiviteter på Gustav Adolfs torg, Triangelns köpcentrum och SJ tåg som många uppsöker aktivt men också som passerar och får syn på festivalen.

Verksamheten fungerar också som en stödfunktion för andra som vill genomföra arrangemang inom fältet. Ex. på samarbeten för 2022 är: NorrlandsOperan för att hjälpa till att nå ut till vår målgrupp för deras event, men också hjälp med urval av artister och domare. Vitlycke Performing Art Center är en annan organisation som efterfrågat vår expertis. Arbetet låg i att sätta ett koncept för en tävling, kontakter av dansare och artister och viss hjälp med genomförande.

Verket Festen som nämnt oven spelar ett 10 tal föreställningar under 2022 och 7 av dessa är genom Dansnät Sverige, en föreställning på Inkonst och en i Oslo. I Oslo satt Viktor Fröjd även domare och i ett panelsamtal om street som scenkonst.

Viktor Fröjd kommer att 2023 göra ett beställningsverk åt Riksteatern. Verket åker på Sverigeturné hösten 2023.

# **7. Övriga bilagor**

# **Övriga bilagor**

Det kan exempelvis vara en fördjupad verksamhetsplan eller en extra bilaga om budgeten.

**IVER - Budget 2023.pdf** (397 KB)

# **IVER ansökan Malmö Stad.pdf** (1,65 MB)

Samtliga filer ovan finns bifogade i detta dokument, se bifogade filer.

Hemsida www.malmo.se

E-post

malmostad@malmo.se